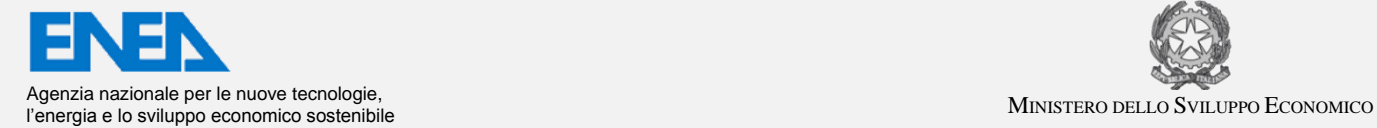

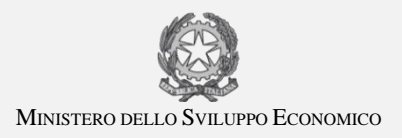

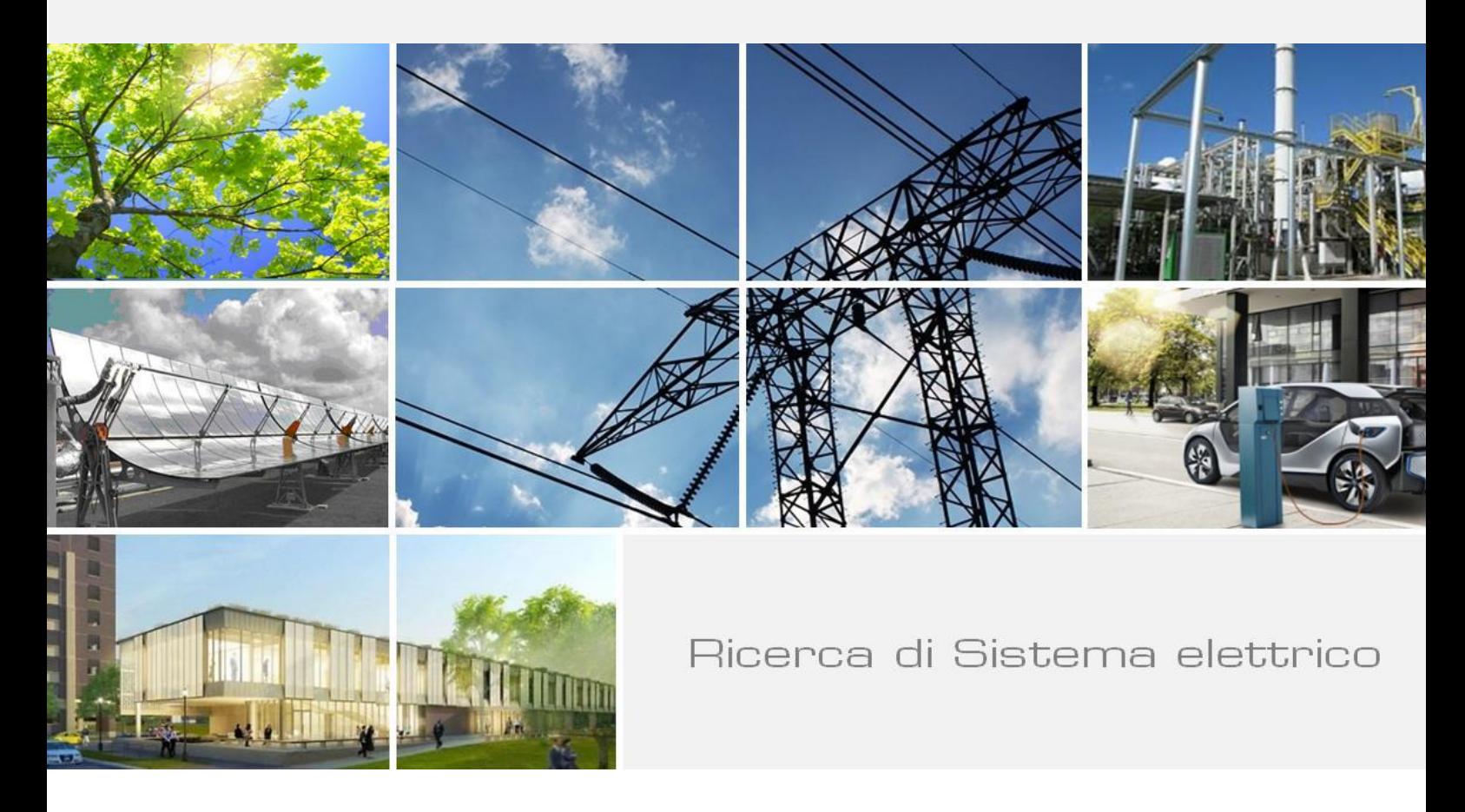

# Specifiche tecniche per la realizzazione del Modello offline "Energy City Virtual Lab"

*Antonio Disi, Serena Lucibello*

Report RdS/2013/163

#### SPECIFICHE TECNICHE PER LA REALIZZAZIONE DEL MODELLO OFFLINE "ENERGY CITY VIRTUAL LAB

Antonio Disi, Serena Lucibello (ENEA)

Settembre 2013

Report Ricerca di Sistema Elettrico

Accordo di Programma Ministero dello Sviluppo Economico - ENEA

Piano Annuale di Realizzazione 2012

Area: Razionalizzazione e risparmio nell'uso dell'energia elettrica

Progetto: Sviluppo di modelli per la realizzazione di interventi di efficienza energetica sul patrimonio immobiliare pubblico

Obiettivo: Piano integrato per l'informazione e la diffusione delle tecnologie verso i cittadini, le aziende e le pubbliche amministrazioni

Responsabile del Progetto: Gaetano Fasano, ENEA Galus pos

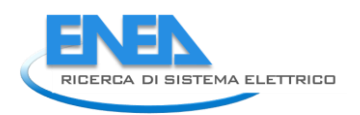

# Indice

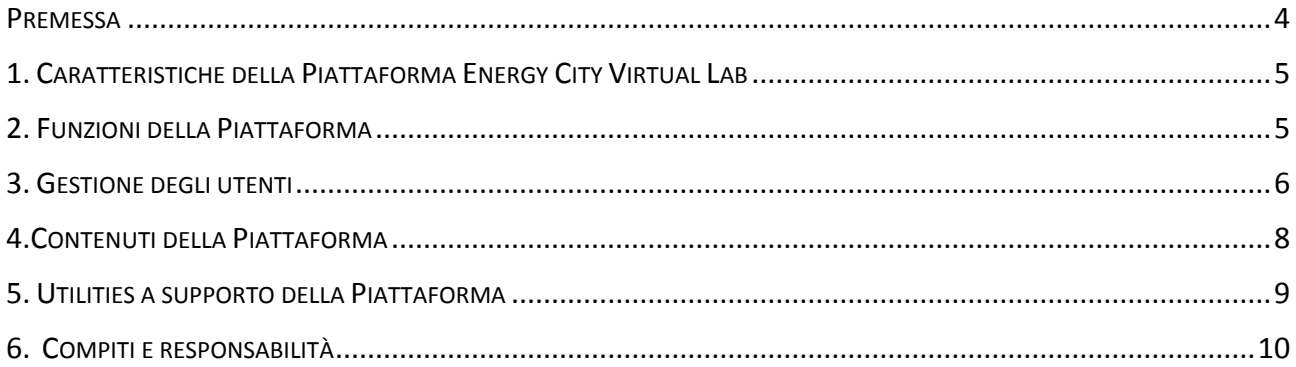

### <span id="page-3-0"></span>Premessa

Il presente rapporto tecnico descrive le specifiche tecniche della piattaforma web ' Energy City Virtual Lab' che sarà realizzata nell'ambito del progetto di ricerca ' C.2 - Sviluppo di modelli per la realizzazione di interventi di efficienza energetica sul patrimonio immobiliare pubblico ' (Piano Triennale per la Ricerca nell'ambito del Sistema Elettrico Nazionale 2012-2014 - Piano Operativo Annuale 2012).

La piattaforma, prevista dal Piano Integrato di Comunicazione e Diffusione, si configura come un laboratorio virtuale dedicato all'Efficienza Energetica, un luogo della rete organizzato come una struttura urbana in senso fisico, diviso in aree dedicate alle diverse tipologie di utenti.

All'interno di tale contenitore troveranno spazio:

- edifici virtuali dove ricercatori e soggetti destinatari potranno interagire in tempo reale mostrando e condividendo i risultati e le possibili applicazioni delle sperimentazioni ( modelli, codici, software, etc.);
- una piazza virtuale per convegni e meeting con la possibilità di organizzare anche eventi a distanza;
- materiale video da realizzare relativo alle singole linee di ricerca (documentari, interviste ai ricercatori, etc.);
- una biblioteca virtuale contenente materiale bibliografico collegato alle diverse ricerche;
- aule virtuali dove verranno svolti in modalità e-Learning corsi rivolti a tecnici della PA, operatori di settore e studenti di Istituti superiori di secondo grado o università.

Inoltre la Piattaforma conterrà le seguenti funzioni:

- Presenterà l'offerta complessiva della Piattaforma che comprende: procedura di login, menù dinamico (congruente con il profilo dell'utente collegato), newsletter, accesso all'area riservata ai partner ed un riferimento al finanziamento da parte di RSE.
- Procedura di gestione degli utenti, sistema di classificazione, registrazione, cancellazione e modifica degli utenti
- Repository di documenti, sistema di classificazione dei documenti e dei materiali del progetto, gestione dei documenti in base agli utenti, funzioni di download, upload, search, cancella, modifica
- Ulteriori utilities a supporto del sito:
	- **News**
	- Contact us,
	- **Search,**
	- **Site map.**
- Indicatori di monitoraggio:
	- Numero di visitatori mensili fino alla fine del progetto
	- Numero di iscritti alla newsletter-mailing list.

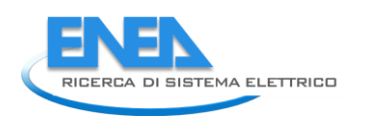

# <span id="page-4-0"></span>1. Caratteristiche della Piattaforma Energy City Virtual Lab

I principali obiettivi della Piattaforma sono:

- descrivere gli aspetti principali del progetto (obiettivi, attività, risultati, ecc.);
- mostrare e condividere i risultati ed i prodotti del progetto;
- fornire supporto ai diversi attori coinvolti ed agli utenti.

Un altro importante obiettivo è quello di dare supporto alle funzioni di project management (gestione della documentazione di progetto, stato di avanzamento delle attività, ecc.).

Per raggiungere tali obiettivi la Piattaforma sarà divisa in due aree:

- area pubblica: contenente le informazioni generali sul progetto e sui prodotti di ricerca.
- area riservata (con accesso riservato agli utenti registrati): con informazioni più dettagliate e specifiche del progetto. Tutte le funzioni di networking, comunicazione, aggiornamento e formazione prevedono un accesso riservato.

## <span id="page-4-1"></span>2. Funzioni della Piattaforma

La struttura generale della Piattaforma è basata sull'applicazione di alcune funzioni da sviluppare con tecniche IT avanzate JAVA-based. Tale tecnologia fornisce un modo semplice e veloce di creare pagine web dinamiche e costruire applicazioni web. Le pagine JSP (Java Server Pages) possono infatti richiamare componenti che gestiscono funzioni specifiche come ad esempio le connessioni a database e la ricerca di dati archiviati.

Le diverse funzioni della Piattaforma saranno fruibili dalla home page attraverso un menu dinamico strutturato come una mappa 3D di una città in cui saranno inseriti edifici e spazi pubblici a cui saranno collegate funzioni specifiche quali:

- Utilities: Laboratori, Videobank, Biblioteka, Aule virtuali, News, Contact us, Search;
- Procedura di login per una differente gestione degli utenti;
- Procedura di visualizzione dei contenuti del database;
- Procedura di inserimento/modifica e cancellazione dei contenuti gestiti dal database;
- Gestione del download e upload in base al profilo dell'utente;
- Newsletter;
- Statistiche (indicatore degli accessi alla Piattaforma).

La Piattaforma utilizzerà un database (PostgreSQL), che avrà la funzione di archivio dei dati riguardanti i contenuti dinamici delle pagine web e dei documenti del progetto.

Il server che ospita il sito sarà residente presso l' ENEA.

Il layout grafico sarà gestito da un foglio di stile (CSS) che definisce e gestisce tutte le caratteristiche delle pagine (font, colori, etc.).

# <span id="page-5-0"></span>3. Gestione degli utenti

Tutte le sezioni della Piattaforma saranno vincolate da una gerarchia di utenti, che consentirà un accesso diversificato ai diversi contenuti.

Le diverse tipologie di utenti e i diritti collegati sono elencati nella seguente tabella

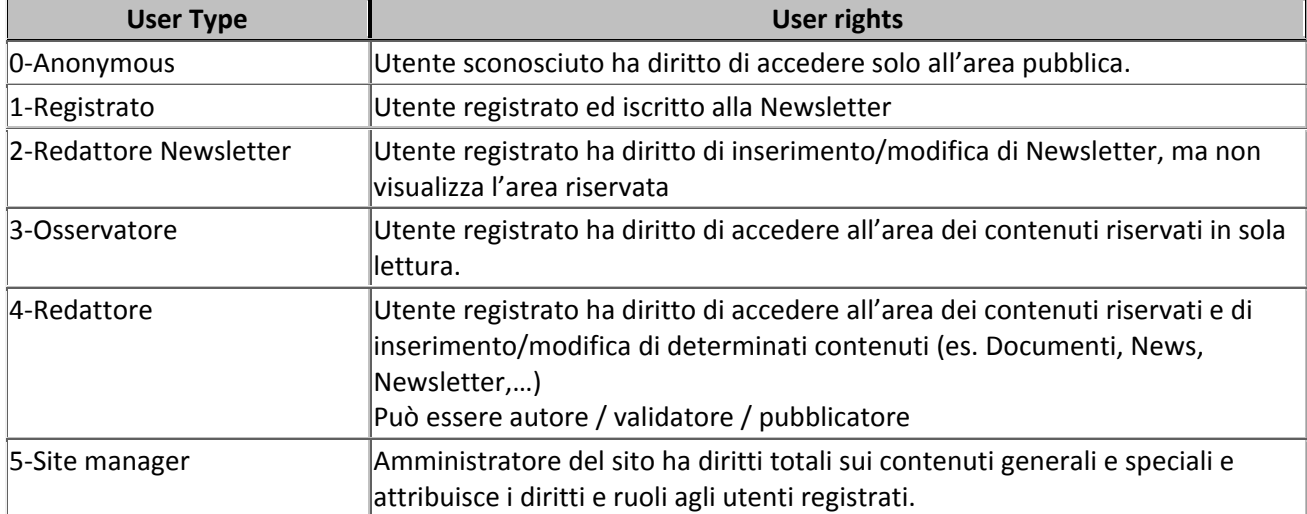

Le diverse sezioni del sito web suddivise in contenuti pubblici e riservati sono descritte nelle seguenti tabelle dove viene specificato anche il livello minimo di utente che ha diritto di accesso alla corrispondente sezione.

#### **Contenuti pubblici**

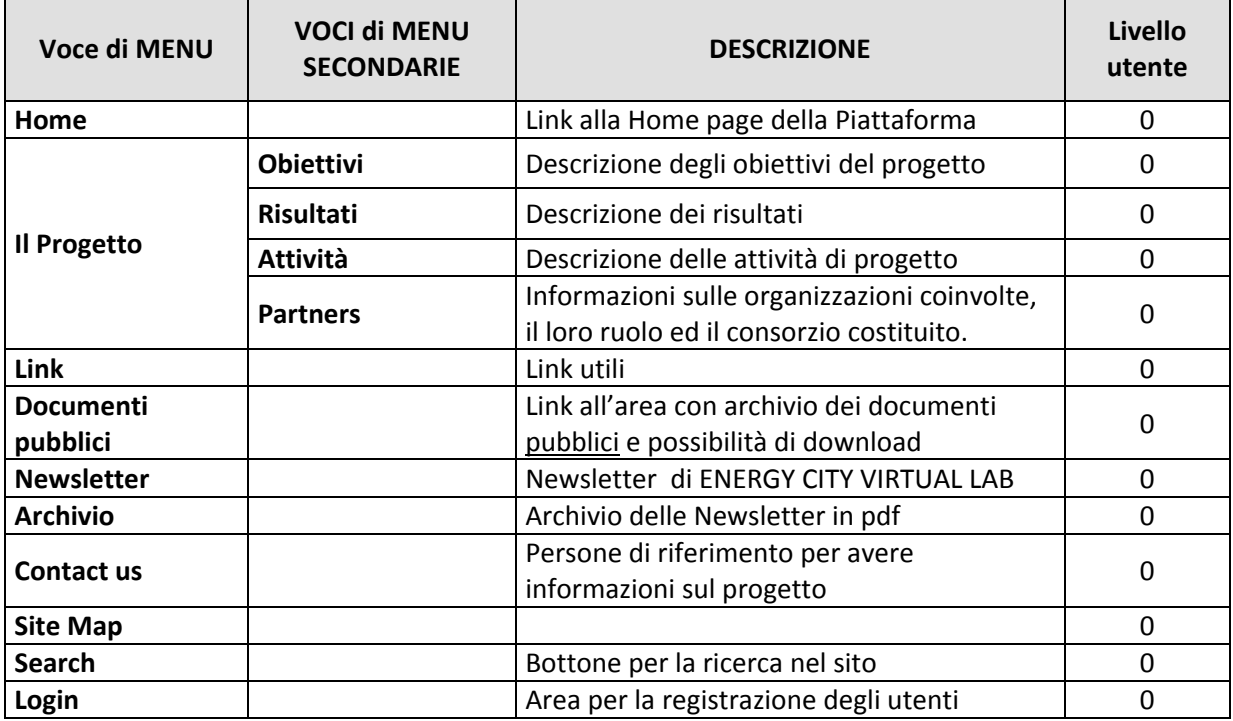

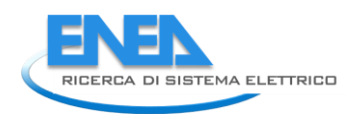

#### **Contenuti riservati**

 $\overline{a}$ 

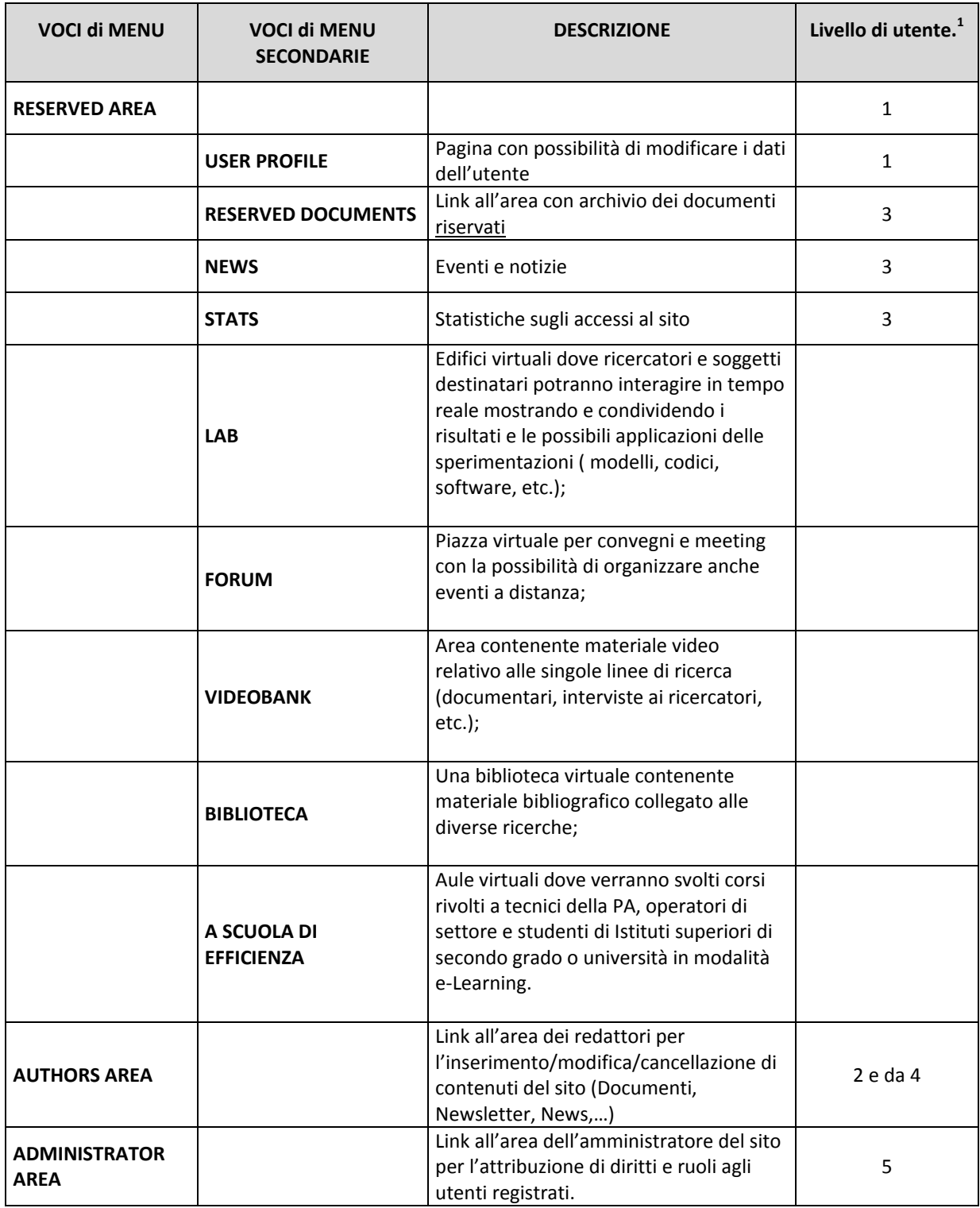

<sup>1</sup> Livello minimo di utente richiesto per visualizzare il contenuto.

# <span id="page-7-0"></span>4.Contenuti della Piattaforma

#### *Home Page*

Si presenta come una mappa 3D di un ambiente urbano. In essa sono contenute le diverse funzioni: login e registrazione degli utenti, newsletter, accesso all'area riservata, accesso ai documenti pubblici, informazioni su amministratore del sito e un riferimento al finanziamento da parte di RSE.

#### *Registrazione degli utenti*

Procedura di registrazione, modifica, cancellazione dei dati degli utenti. Un utente può registrarsi direttamente dal sito o essere registrato dall'amministratore. I dati richiesti sono i seguenti:

- campi obbligatori: nome, cognome, e-mail e organizzazione
- campi facoltativi: indirizzo, telefono, etc.

La registrazione prevede anche l'iscrizione alla Newsletter (con invio di mail per richiedere conferma). Nella pagina di registrazione sarà presente anche un link all'informativa sulla privacy e al responsabile dei dati.

Dopo la registrazione e la conferma, l'utente potrà effettuare il login e a seconda del profilo a lui attribuito gli appariranno alcune voci di menù riservate. In ogni caso apparirà sempre il nome dell'utente loggato, la voce di menù 'User profile' dove l'utente ha la possibilità di modificare i propri dati e la voce 'Log out'.

#### *Il progetto*

Parte informativa sul progetto: obiettivi, risultati, partner, attività.

#### *Documenti*

I documenti di progetto sono distinti in:

- Documenti pubblici (visibili a tutti);
- Documenti riservati (accesso consentito solo agli utenti registrati).

Gli utenti registrati visualizzano sia documenti pubblici che riservati.

I redattori hanno anche la possibilità di inserimento, modifica cancellazione di documenti.

La pagina dei documenti visualizza una lista di documenti con alcune informazioni: Titolo, Abstract, Authors, Language (vedi sistema di classificazione). In alto è prevista l'area search.

La funzione "Search" consente la ricerca e la visualizzazione dei documenti secondo alcuni parametri (autore, titolo, partner, data, etc.).

La gestione dei documenti è svolta dal Repository dei documenti che prevede:

#### *Sistema di gestione degli autori*

Procedura di gestione dei diritti sui documenti in base al profilo assegnato:

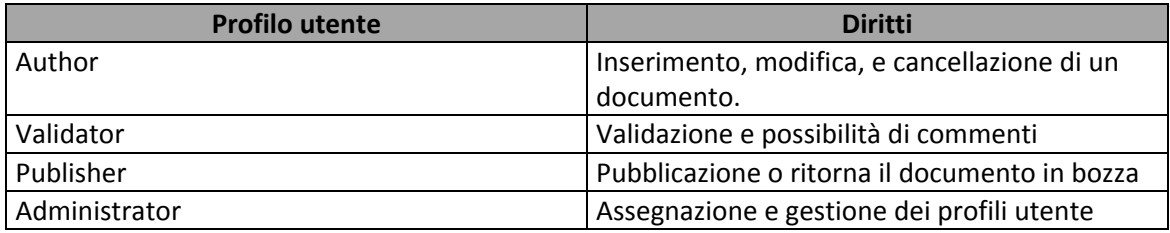

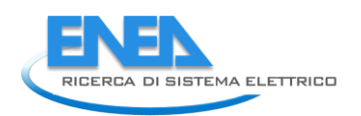

#### **Sistema di classificazione dei documenti**

Ogni documento è caratterizzato da una serie di parametri:

- $-$  Titolo
- Abstract
- Tipo do documento
- Data di pubblicazione
- Autore/i
- Tasto download

Le azioni su un documento sono vincolate dal suo stato come descritto di seguito:

- draft = modifica del documento da parte dell'autore,
- completed = documento in sola lettura per autore e validatore possibilità di inserire commenti e ritornare a draft
- validated= documento in sola lettura visibile solo per autore/validatore/pubblicatore possibilità di inserire commenti e ritornare a draft
- published = documento in sola lettura e visibile a tutti(non sono più possibili modifiche)

#### *Links area*

Lista dei siti web correlati alle tematiche del progetto.

### <span id="page-8-0"></span>5. Utilities a supporto della Piattaforma

#### *Laboratori*

Edifici virtuali dove ricercatori e soggetti destinatari potranno interagire in tempo reale mostrando e condividendo i risultati e le possibili applicazioni delle sperimentazioni ( modelli, codici, software, etc.);

#### *Forum*

Una piazza virtuale per convegni e meeting con la possibilità di organizzare anche eventi a distanza;

#### *Videobank*

materiale video da realizzare relativo alle singole linee di ricerca (documentari, interviste ai ricercatori, etc.);

#### *Biblioteka*

Una biblioteca virtuale contenente materiale bibliografico collegato alle diverse ricerche;

#### *A scuola di Efficienza*

Aule virtuali dove verranno svolti corsi rivolti a tecnici della PA, operatori di settore e studenti di Istituti superiori di secondo grado o università in modalità e-Learning.

#### *News*

Eventi e notizie inerenti il progetto. Sono gestite da una procedure di inserimento, modifica e cancellazione da parte dei partner. Come nel Repository, anche in questo caso è previsto un sistema di classificazione delle news e una funzione di ricerca per la visualizzazione delle news secondo alcuni parametri).

Sistema di classificazione delle news:

Titolo

- Sommario
- Contenuto
- Data
- Eventuale immagine descrittiva
- Stato della news (draft, completed, published)

#### *Contact us*

Form per la richiesta di informazioni a persone di riferimento per avere informazioni sul progetto

#### *Search*

Sono presenti due tipi di ricerca

- Bottone di ricerca generica (testo)dei contenuti nel sito e sotto
- Ricerca avanzata (per parametri)
- Search per i documents e le utilities

La funzione "Search" consente la ricerca generica per testo oppure avanzata secondo alcuni parametri specifici (es. per i documenti per autore, titolo, partner, dati, etc.) .

#### *Site map*

Mappa del sito

#### *Newsletter*

La Newsletter sarà disponibile in due modalità:

- inviata per posta elettronica mail con cadenza bimestrale,
- disponibile sul sito web dove sarà possibile effettuare il download del documento in formato pdf.

La Newsletter prevede una procedura di archivio, inserimento, cancellazione e modifica degli articoli (analoga a quella descritta per il Repository dei documenti) ed una procedura di registrazione, modifica e cancellazione dei dati degli utenti destinatari della newsletter.

Le Newsletter pubblicate sono disponibili nella parte pubblica del sito, ove è possibile anche registrarsi (subscribe) oppure cancellarsi (unsubscribe).

### <span id="page-9-0"></span>6. Compiti e responsabilità

ENEA si occuperà dello sviluppo ed amministrazione della Piattaforma sia per la parte grafica che per i contenuti generali.

Ogni partecipante al progetto è tenuto a collaborare per gli aspetti riguardanti i contenuti specifici del progetto (tecnici ed amministrativi). In particolare, ogni partner sarà coinvolto nelle seguenti attività di disseminazione dei risultati:

- Partecipare alla redazione degli articoli per la Newsletter
- Identificare i destinatari e gli operatori per la Newsletter (per un totale di 100)
- Identificare la persona di riferimento a cui indirizzare le richieste di informazioni
- Popolare di contenuti delle parti del sito web inerenti documenti e news per le task del progetto in cui sono coinvolti.